在疫情防控的特殊时期

提倡大家非必要不离开苏州

减少不必要流动

那么居住在苏州的上海参保人员

在苏州就医直接刷卡结算怎么办呢?

经苏州市医疗保障局与上海沟通

特为以下人群提供一份异地就医指南

在苏州的上海参保人员

快来看看吧

↓↓↓

《上海参保人员在苏州刷卡就医结算指南》

01

哪些上海参保人可以办理备案后在苏州刷卡就医?

1.异地长期居住人员

主要是指:异地安置退休人员、异地长期居住人员、常驻异地工作人员、外出务工 农民、外出就业创业人员等长期在外工作、居住、生活的人员。

2.临时外出就医人员

主要是指:异地转诊就医人员以及因工作、旅游等需急诊就医人员。

02

办理流程是怎样的?

(1)先办理备案:在就医前根据参保地医保政策办理异地备案。值得一提的是: 异地门诊备案与国家异地住院备案共通。之前异地住院就医办理过备案的参保人员 无需再办理门诊异地备案。

(2)后持卡就医:持全国统一标准(上海为第二、三代社会保障卡)的社会保障 卡在苏州开通的跨省联网结算医疗机构就医结算。

03

备案有哪些途径?

1."国家异地就医备案"微信小程序(全国统一的线上备案服务工具)

第一步

长按识别下方二维码

进入"国家异地就医备案"微信小程序

↓↓↓

第二步

第一次使用需要注册人员信息

输入本人姓名、身份证号

完成实名认证

↓↓↓

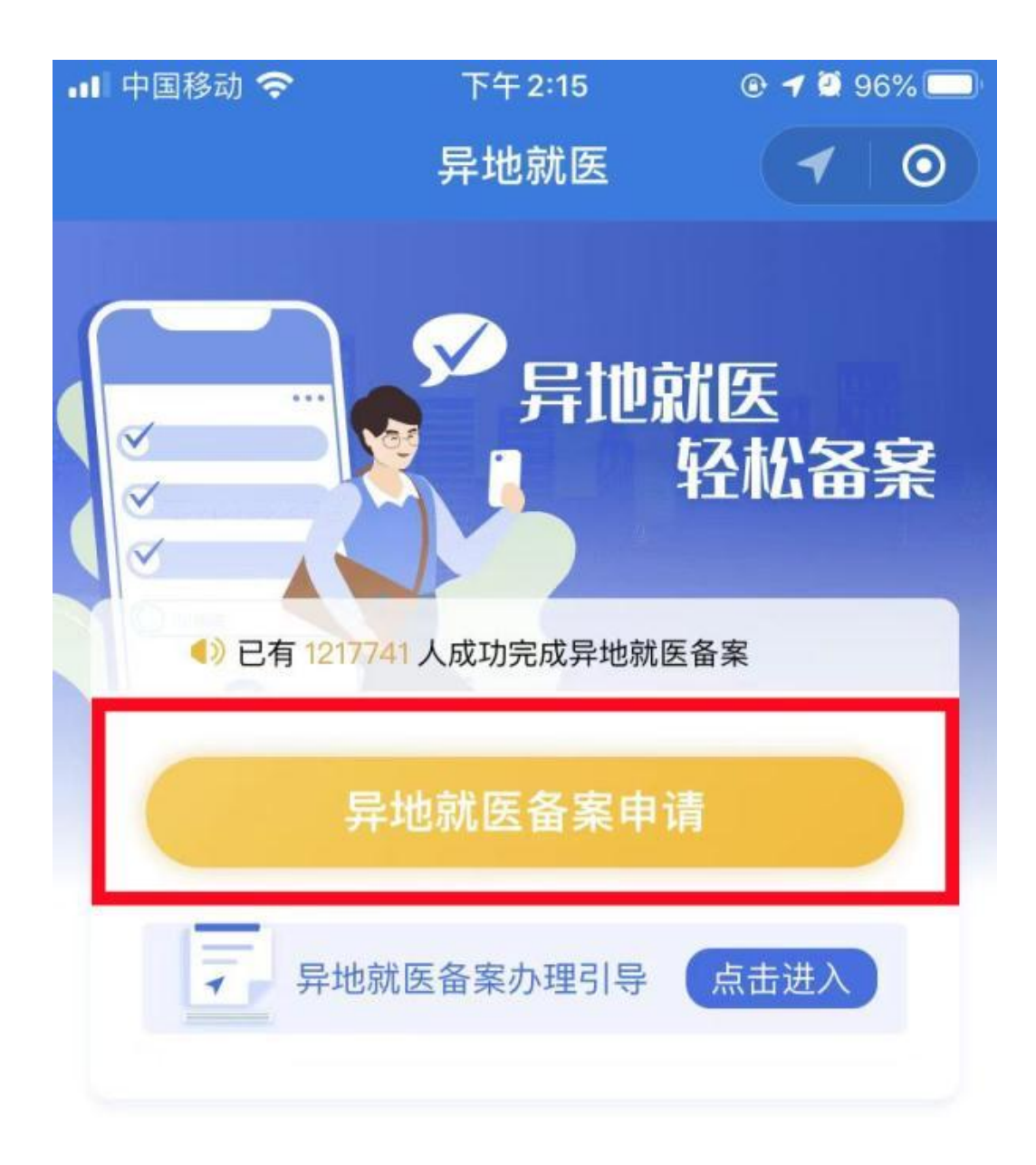

# 查询服务

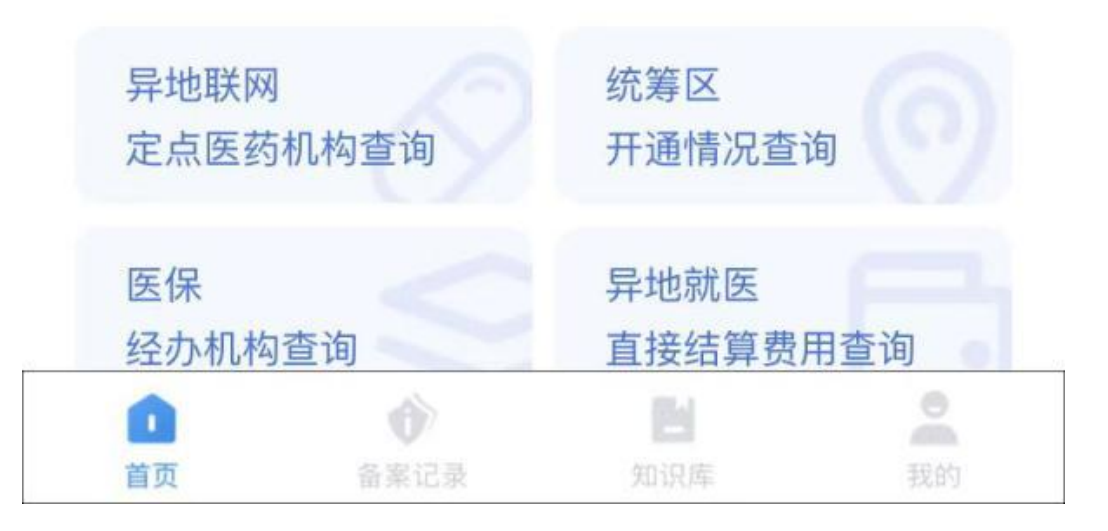

## 第四步

选择参保地、就医地、

参保险种、备案类型

点击"开始备案"进入申请页面

↓↓↓

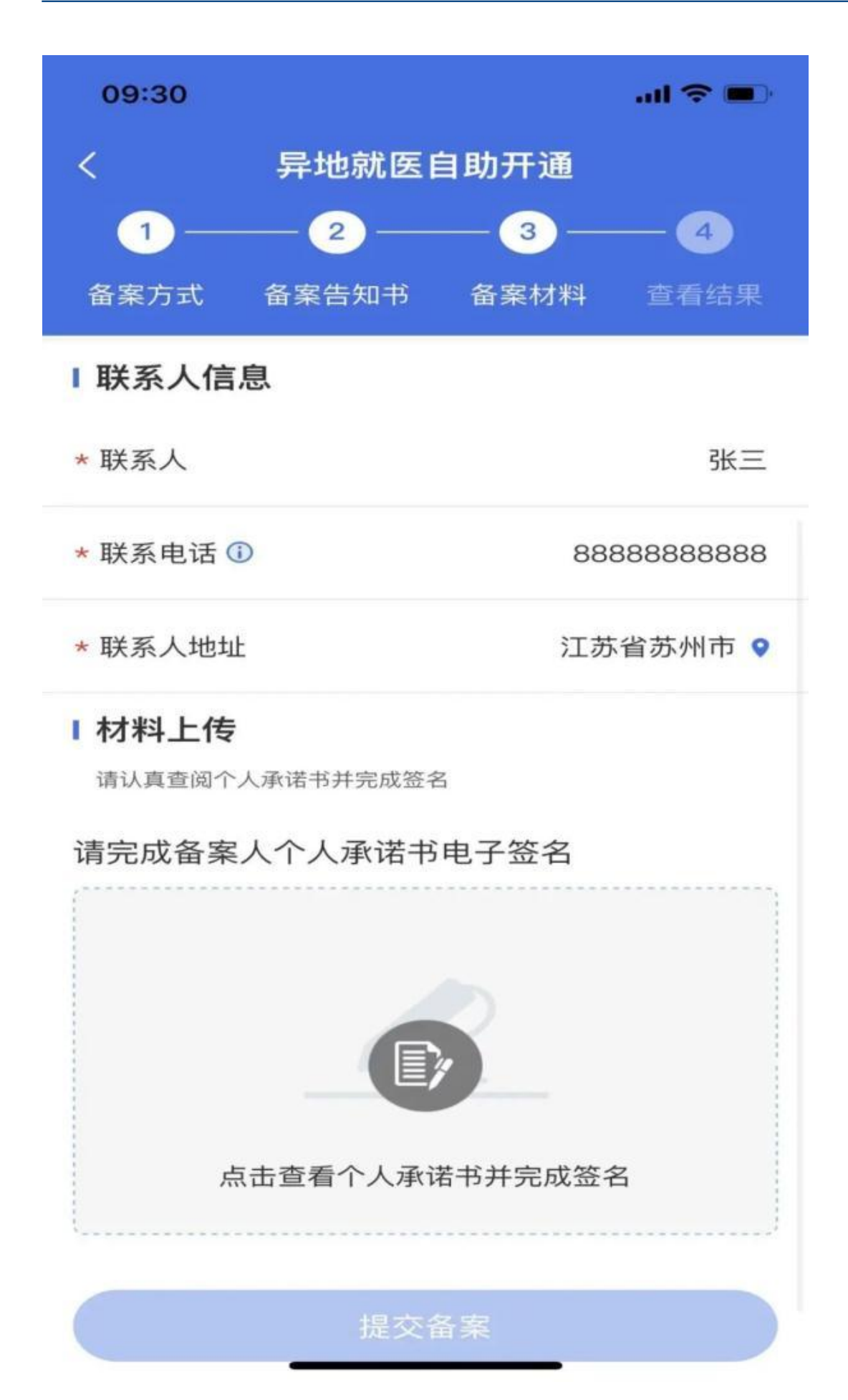

## 2.上海"随申办市民云"APP:在随申办市民云APP中搜索医保服务栏目进行自助 异地备案。

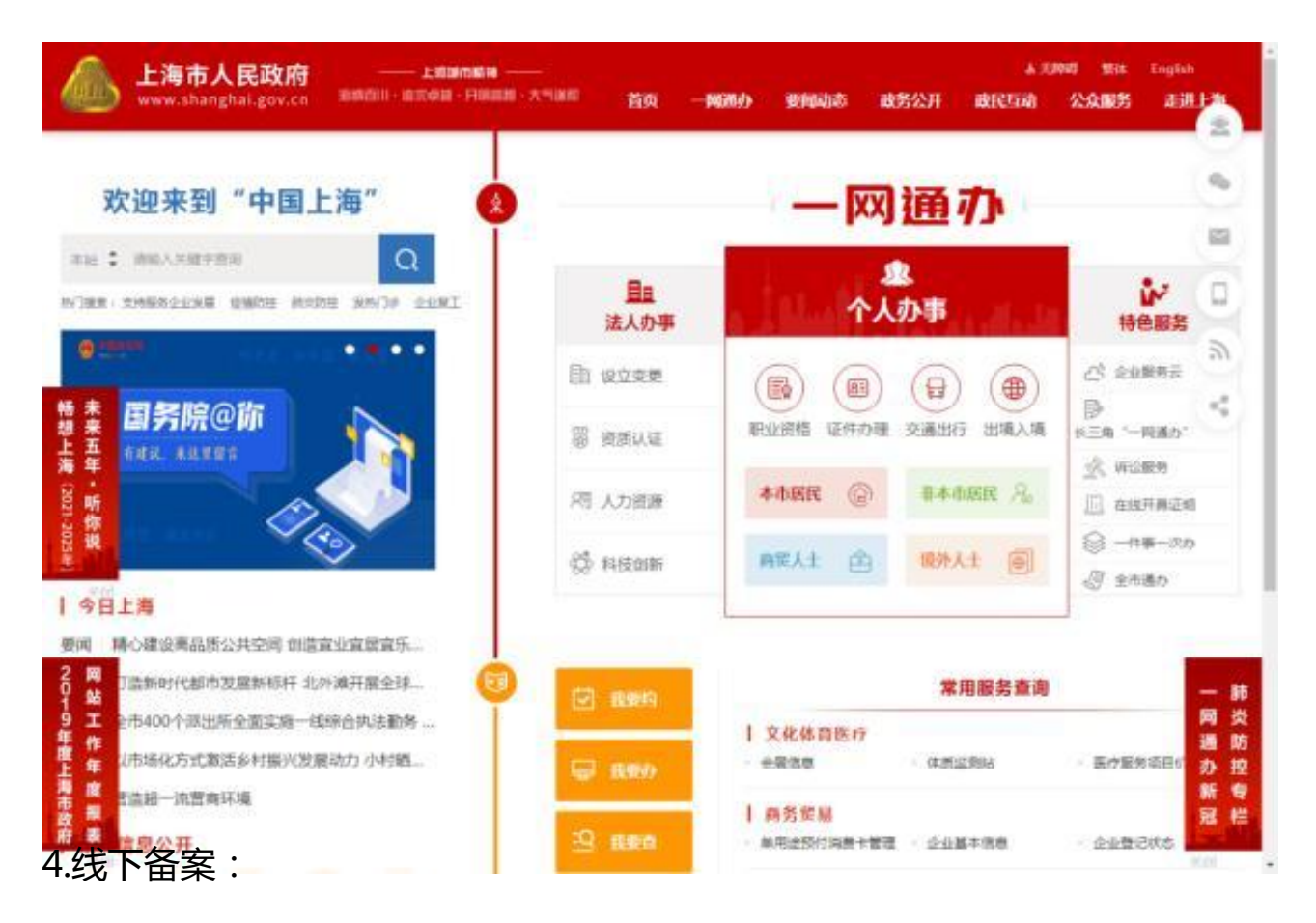

上海参保人员只需带好本人的社会保障卡原件或身份证原件(委托他人代办的,代 办人也需带好身份证原件)即可在上海市、区、街道三级所有医保经办窗口通办异 地就医备案业务。

04

异地就医待遇政策复杂吗?

政策相对简单,异地就医直接结算执行就医地医疗机构的就医流程和服务规范。跨 省异地就医结算按照"就医地目录,参保地政策"结算,通俗来说就是:进不进医 保看就医地,能报销多少看参保地。

(1)就医地目录:包括基本医疗保险的药品目录、诊疗项目和服务设施标准均使 用就医地目录。

(2)参保地待遇:执行参保地的起付线,支付比例和最高支付限额。上海参保人 在异地就医时的待遇和在本市的待遇一致,不下降支付比例。

### 05

在异地就医划卡中遇障碍怎么办?

因全国异地门诊平台还在不断更新扩容中,偶有报错在所难免。为此我们建立了报 错联系处理机制,随时响应处理问题。参保人在划卡中遇障碍的,可请医疗机构收 费人员及时反馈报错信息至医疗机构信息部门协助排查,需医保部门协同处理的, 医疗机构可将报错信息发至与医保部门协调的工作群,工程师将在第一时间反馈处 理意见。参保人需了解划卡后待遇享受是否正确的,可拨打上海医保咨询电话(02 1)12393。苏州医保咨询电话(0512)12393、(0512)12345。

06

政策查询方便吗?

1.全国统一异地就医查询服务

跨省异地就医结算查询服务已在国家医保服务平台网站:(https://fuwu.nhsa.go v.cn/)开通上线。

目前异地就医参保人可查询全国医保经办机构咨询电话、统筹区、定点医疗机构、 门诊试点地区、备案记录及结算费用等信息。

### **智行理财网** 昆山社保 异地急诊

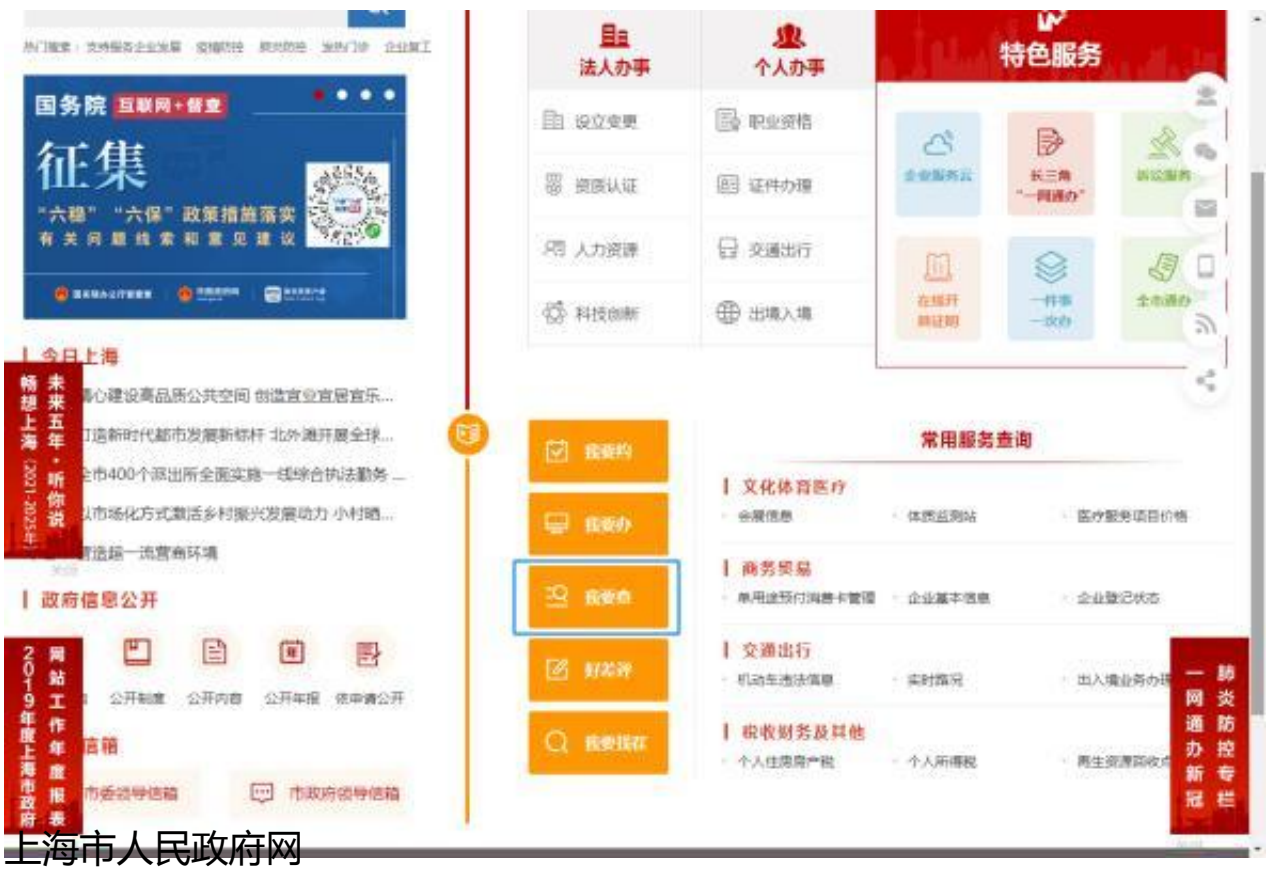